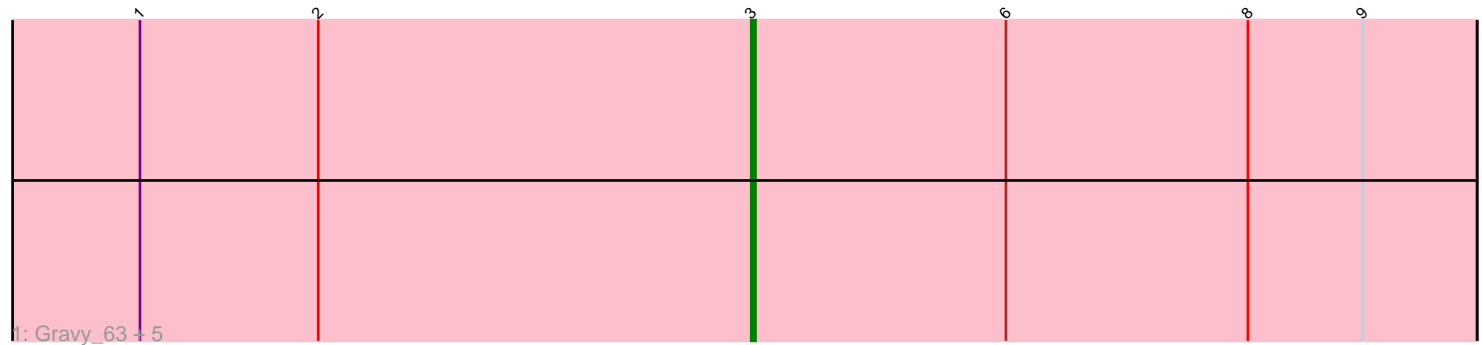

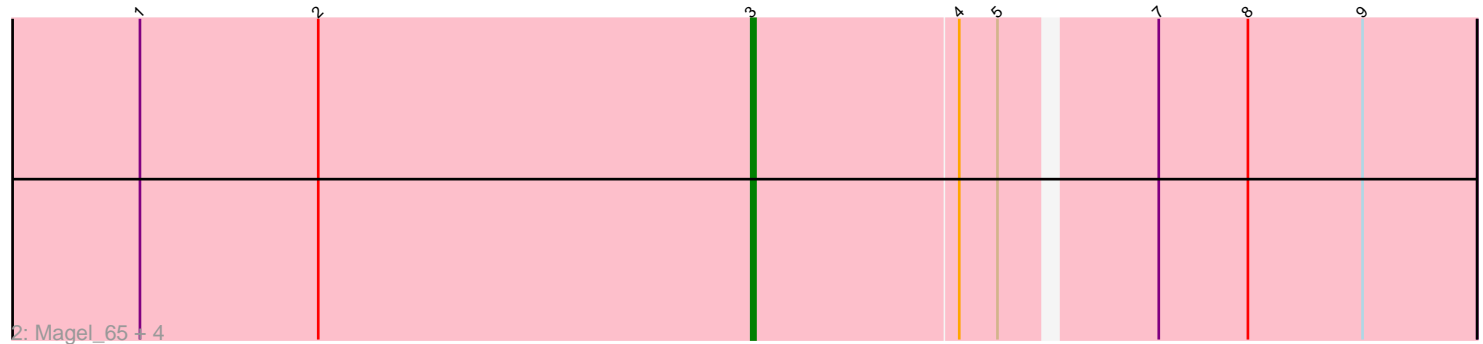

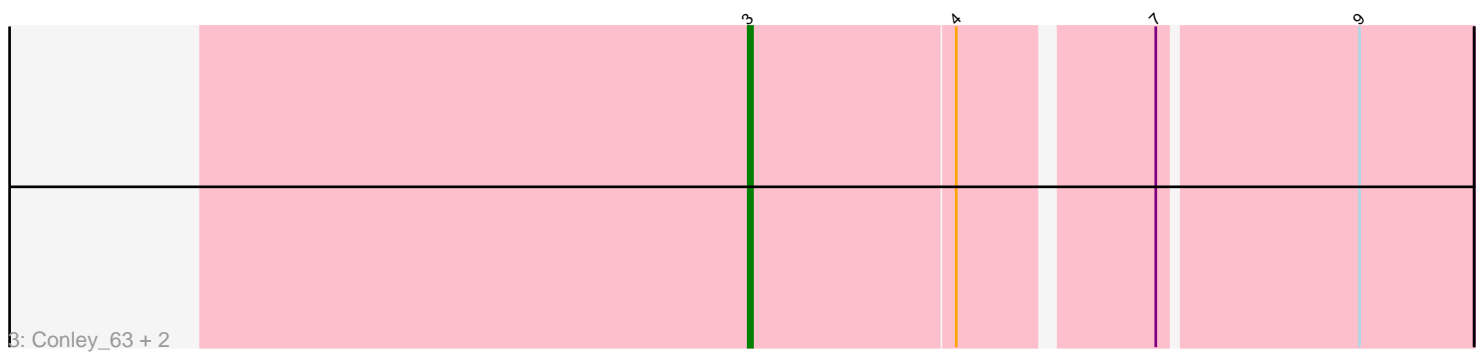

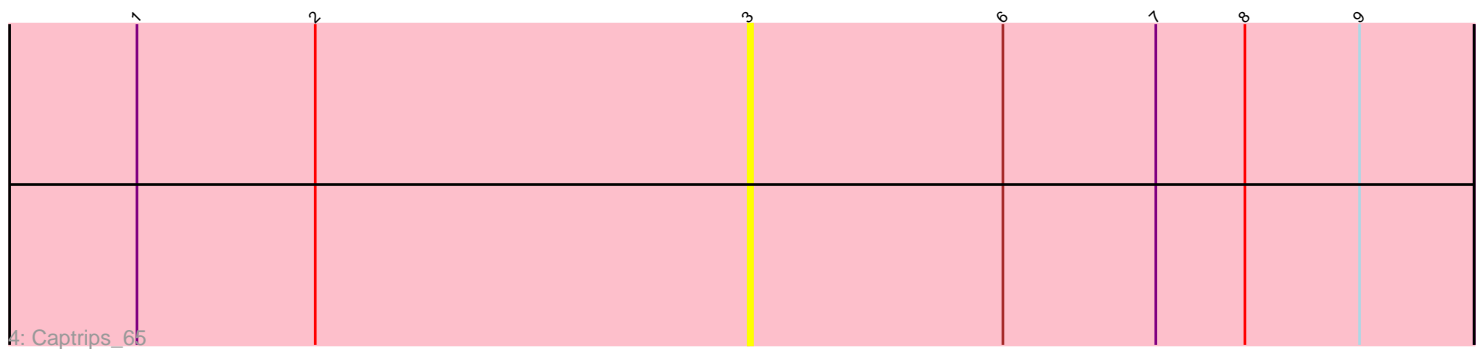

Note: Tracks are now grouped by subcluster and scaled. Switching in subcluster is indicated by changes in track color. Track scale is now set by default to display the region 30 bp upstream of start 1 to 30 bp downstream of the last possible start. If this default region is judged to be packed too tightly with annotated starts, the track will be further scaled to only show that region of the ORF with annotated starts. This action will be indicated by adding "Zoomed" to the title. For starts, yellow indicates the location of called starts comprised solely of Glimmer/GeneMark auto-annotations, green indicates the location of called starts with at least 1 manual gene annotation.

# Pham 27951 Report

This analysis was run 04/28/24 on database version 559.

Pham number 27951 has 15 members, 5 are drafts.

Phages represented in each track:

- Track 1 : Gravy\_63, Kerry\_63, Capybara\_64, Artorias\_64, FortCran\_68, Avazak\_65
- Track 2 : Magel\_65, Gill\_64, Odesza\_63, Roney\_64, Tanis\_64
- Track 3 : Conley\_63, Petito\_65, Perkunas\_67
- Track 4 : Captrips 65

## **Summary of Final Annotations (See graph section above for start numbers):**

The start number called the most often in the published annotations is 3, it was called in 10 of the 10 non-draft genes in the pham.

Genes that call this "Most Annotated" start: • Artorias\_64, Avazak\_65, Captrips\_65, Capybara\_64, Conley\_63, FortCran\_68, Gill\_64, Gravy\_63, Kerry\_63, Magel\_65, Odesza\_63, Perkunas\_67, Petito\_65, Roney\_64, Tanis\_64,

Genes that have the "Most Annotated" start but do not call it:

•

Genes that do not have the "Most Annotated" start:

•

### **Summary by start number:**

Start 3:

• Found in 15 of 15 ( 100.0% ) of genes in pham

- Manual Annotations of this start: 10 of 10
- Called 100.0% of time when present

• Phage (with cluster) where this start called: Artorias\_64 (DJ), Avazak\_65 (DJ), Captrips\_65 (DJ), Capybara\_64 (DJ), Conley\_63 (DJ), FortCran\_68 (DJ), Gill\_64 (DJ), Gravy\_63 (DJ), Kerry\_63 (DJ), Magel\_65 (DJ), Odesza\_63 (DJ), Perkunas\_67 (DJ), Petito\_65 (DJ), Roney\_64 (DJ), Tanis\_64 (DJ),

### **Summary by clusters:**

There is one cluster represented in this pham: DJ

Info for manual annotations of cluster DJ: •Start number 3 was manually annotated 10 times for cluster DJ.

#### **Gene Information:**

Gene: Artorias\_64 Start: 46343, Stop: 46513, Start Num: 3 Candidate Starts for Artorias\_64: (1, 46199), (2, 46241), (Start: 3 @46343 has 10 MA's), (6, 46403), (8, 46460), (9, 46487), Gene: Avazak\_65 Start: 46670, Stop: 46840, Start Num: 3 Candidate Starts for Avazak\_65: (1, 46526), (2, 46568), (Start: 3 @46670 has 10 MA's), (6, 46730), (8, 46787), (9, 46814), Gene: Captrips\_65 Start: 45818, Stop: 45988, Start Num: 3 Candidate Starts for Captrips\_65: (1, 45674), (2, 45716), (Start: 3 @45818 has 10 MA's), (6, 45878), (7, 45914), (8, 45935), (9, 45962), Gene: Capybara\_64 Start: 46149, Stop: 46319, Start Num: 3 Candidate Starts for Capybara\_64: (1, 46005), (2, 46047), (Start: 3 @46149 has 10 MA's), (6, 46209), (8, 46266), (9, 46293), Gene: Conley\_63 Start: 46913, Stop: 47074, Start Num: 3 Candidate Starts for Conley\_63: (Start: 3 @46913 has 10 MA's), (4, 46961), (7, 47003), (9, 47048),

Gene: FortCran\_68 Start: 46343, Stop: 46513, Start Num: 3 Candidate Starts for FortCran\_68: (1, 46199), (2, 46241), (Start: 3 @46343 has 10 MA's), (6, 46403), (8, 46460), (9, 46487),

Gene: Gill\_64 Start: 46167, Stop: 46331, Start Num: 3 Candidate Starts for Gill\_64: (1, 46023), (2, 46065), (Start: 3 @46167 has 10 MA's), (4, 46215), (5, 46224), (7, 46257), (8, 46278), (9, 46305),

Gene: Gravy\_63 Start: 45839, Stop: 46009, Start Num: 3 Candidate Starts for Gravy\_63: (1, 45695), (2, 45737), (Start: 3 @45839 has 10 MA's), (6, 45899), (8, 45956), (9, 45983),

Gene: Kerry\_63 Start: 45839, Stop: 46009, Start Num: 3 Candidate Starts for Kerry\_63: (1, 45695), (2, 45737), (Start: 3 @45839 has 10 MA's), (6, 45899), (8, 45956), (9, 45983),

Gene: Magel\_65 Start: 46082, Stop: 46246, Start Num: 3 Candidate Starts for Magel\_65: (1, 45938), (2, 45980), (Start: 3 @46082 has 10 MA's), (4, 46130), (5, 46139), (7, 46172), (8, 46193), (9, 46220),

Gene: Odesza\_63 Start: 46026, Stop: 46190, Start Num: 3 Candidate Starts for Odesza\_63:

(1, 45882), (2, 45924), (Start: 3 @46026 has 10 MA's), (4, 46074), (5, 46083), (7, 46116), (8, 46137), (9, 46164),

Gene: Perkunas\_67 Start: 46414, Stop: 46575, Start Num: 3 Candidate Starts for Perkunas\_67: (Start: 3 @46414 has 10 MA's), (4, 46462), (7, 46504), (9, 46549),

Gene: Petito\_65 Start: 47584, Stop: 47745, Start Num: 3 Candidate Starts for Petito\_65: (Start: 3 @47584 has 10 MA's), (4, 47632), (7, 47674), (9, 47719),

Gene: Roney\_64 Start: 46192, Stop: 46356, Start Num: 3 Candidate Starts for Roney\_64: (1, 46048), (2, 46090), (Start: 3 @46192 has 10 MA's), (4, 46240), (5, 46249), (7, 46282), (8, 46303), (9, 46330),

Gene: Tanis\_64 Start: 46012, Stop: 46176, Start Num: 3 Candidate Starts for Tanis\_64: (1, 45868), (2, 45910), (Start: 3 @46012 has 10 MA's), (4, 46060), (5, 46069), (7, 46102), (8, 46123), (9, 46150),